*Nazwa kwalifikacji:* **Tworzenie aplikacji internetowych i baz danych oraz administrowanie bazami**

*Oznaczenie kwalifikacji:* **E.14**

## *Numer zadania: 01*

*Kod arkusza : E.14-01-15.05*

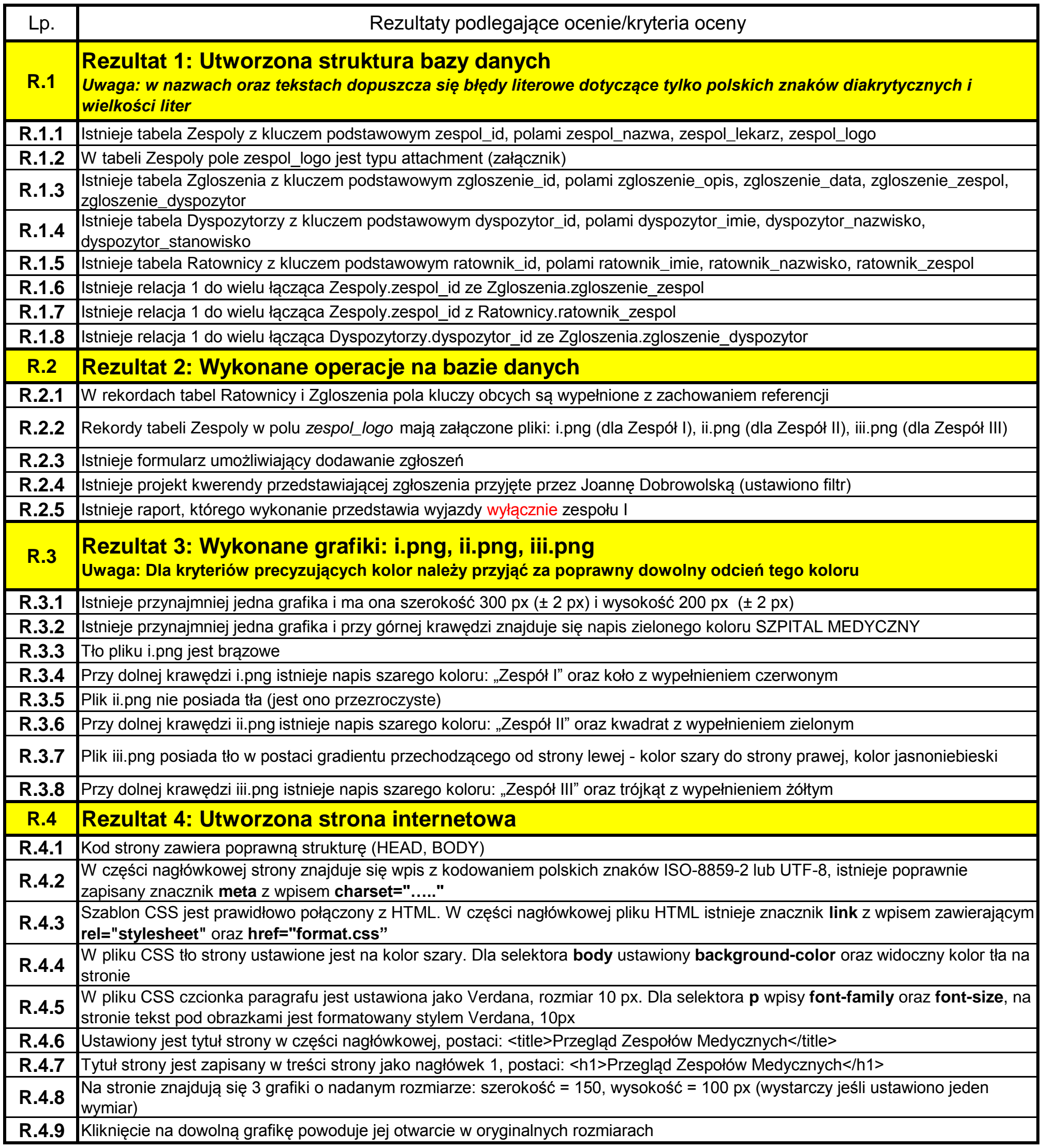